## Information über Kraftstoffverbrauch, CO<sub>2</sub>-Emissionen und Stromverbrauch i. S. d. Pkw-EnVKV

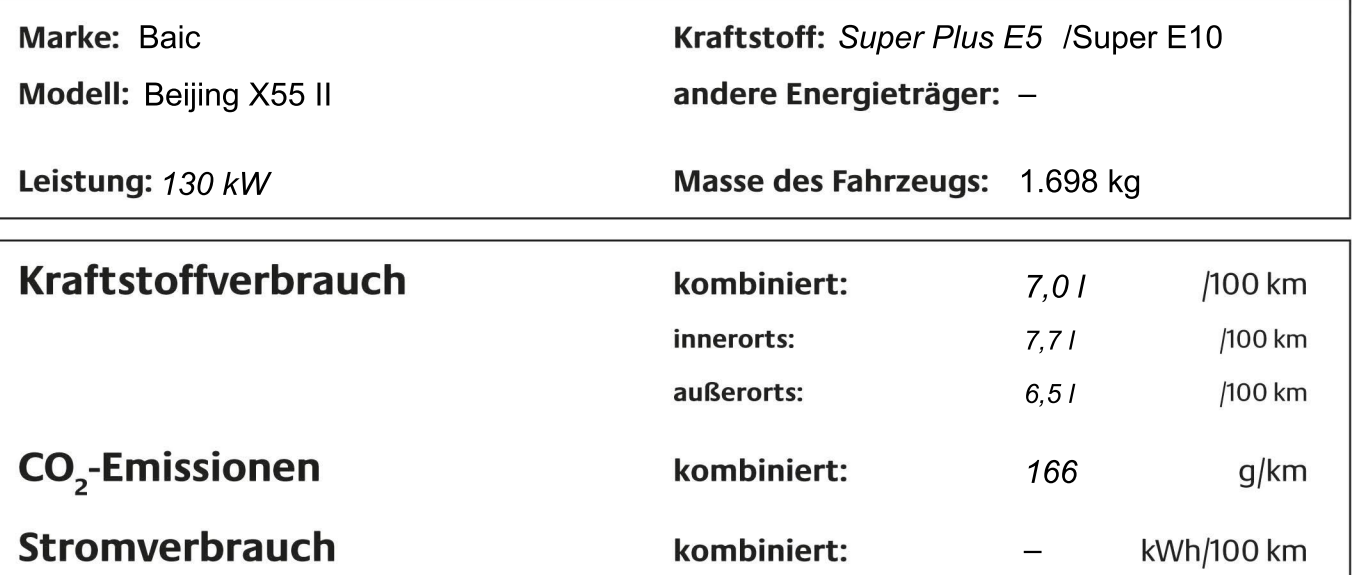

Die angegebenen Werte wurden nach vorgeschriebenen Messverfahren (§ 2 Nrn. 5, 6, 6a PKW-EnVKV in der gegenwärtig geltenden Fassung) ermittelt. CO<sub>3</sub>-Emissionen, die durch die Produktion und Bereitstellung des Kraftstoffes bzw. anderer Energieträger entstehen, werden bei der Ermittlung der CO<sub>2</sub>-Emissionen gemäß der Richtlinie 1999/94/EG nicht berücksichtigt. Die Angaben beziehen sich nicht auf ein einzelnes Fahrzeug und sind nicht Bestandteil des Angebotes, sondern dienen allein Vergleichszwecken zwischen den verschiedenen Fahrzeugtypen.

## Hinweise nach Richtlinie 1999/94/EG:

Der Kraftstoffverbrauch und die CO<sub>3</sub>-Emissionen eines Fahrzeugs hängen nicht nur von der effizienten Ausnutzung des Kraftstoffs durch das Fahrzeug ab, sondern werden auch vom Fahrverhalten und anderen nichttechnischen Faktoren beeinflusst. CO<sub>3</sub> ist das für die Erderwärmung hauptsächlich verantwortliche Treibhausgas. Ein Leitfaden für den Kraftstoffverbrauch und die CO<sub>2</sub>-Emissionen aller in Deutschland angebotenen Personenkraftfahrzeugmodelle ist unentgeltlich an jedem Verkaufsort in Deutschland erhältlich, an dem neue Personenkraftfahrzeugmodelle ausgestellt oder angeboten werden.

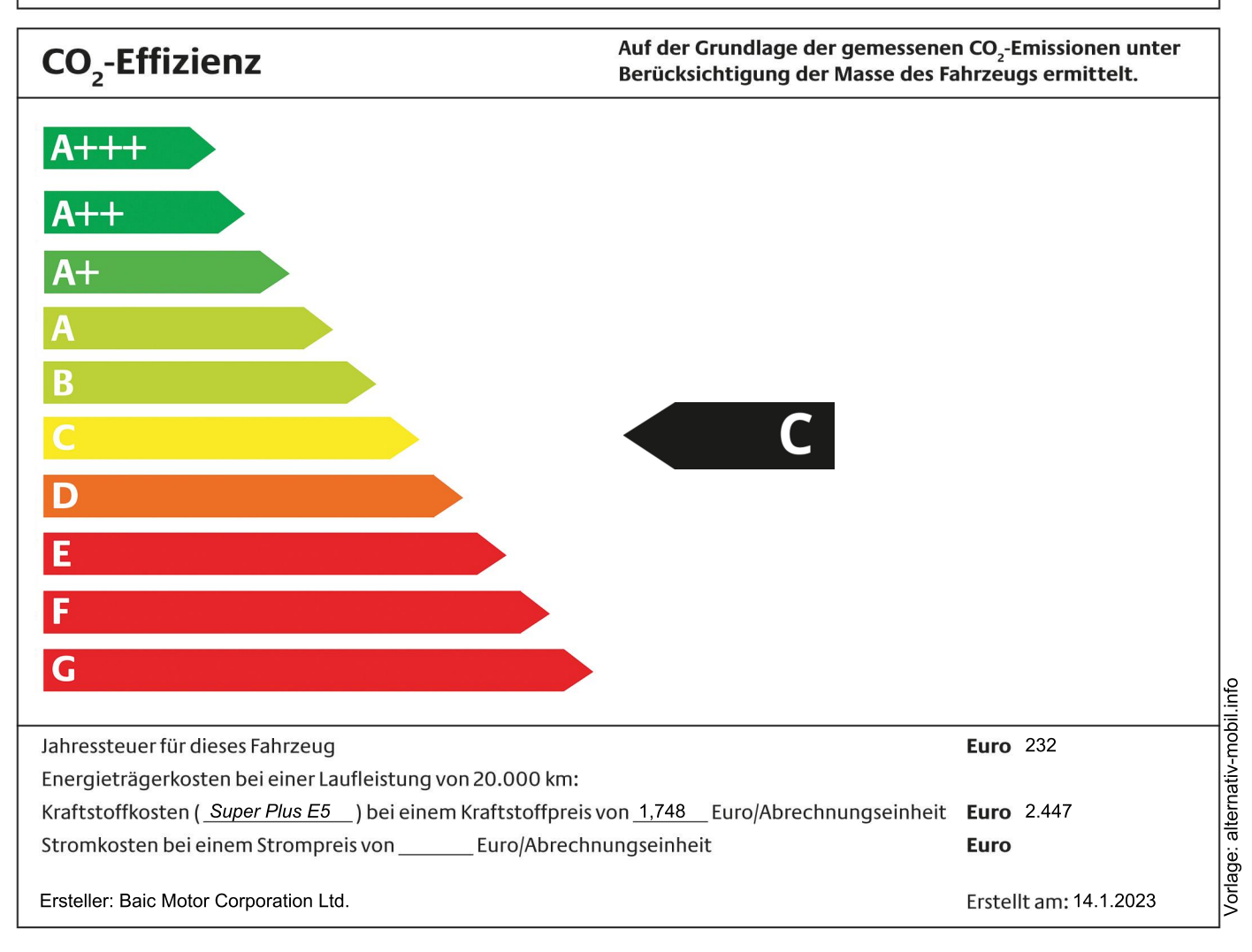